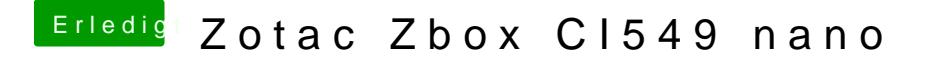

Beitrag von rennstrecke vom 30. September 2018, 16:05

Läuft schon mal etwas weiter

bleibt nun hängen bei folgendem Screen.